## **Autocad 3d Tutorial Pdf For Beginners**>>>CLICK HERE<<<

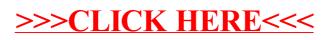